ednet.

# **Gogle wirtualnej rzeczywistości (VR)**

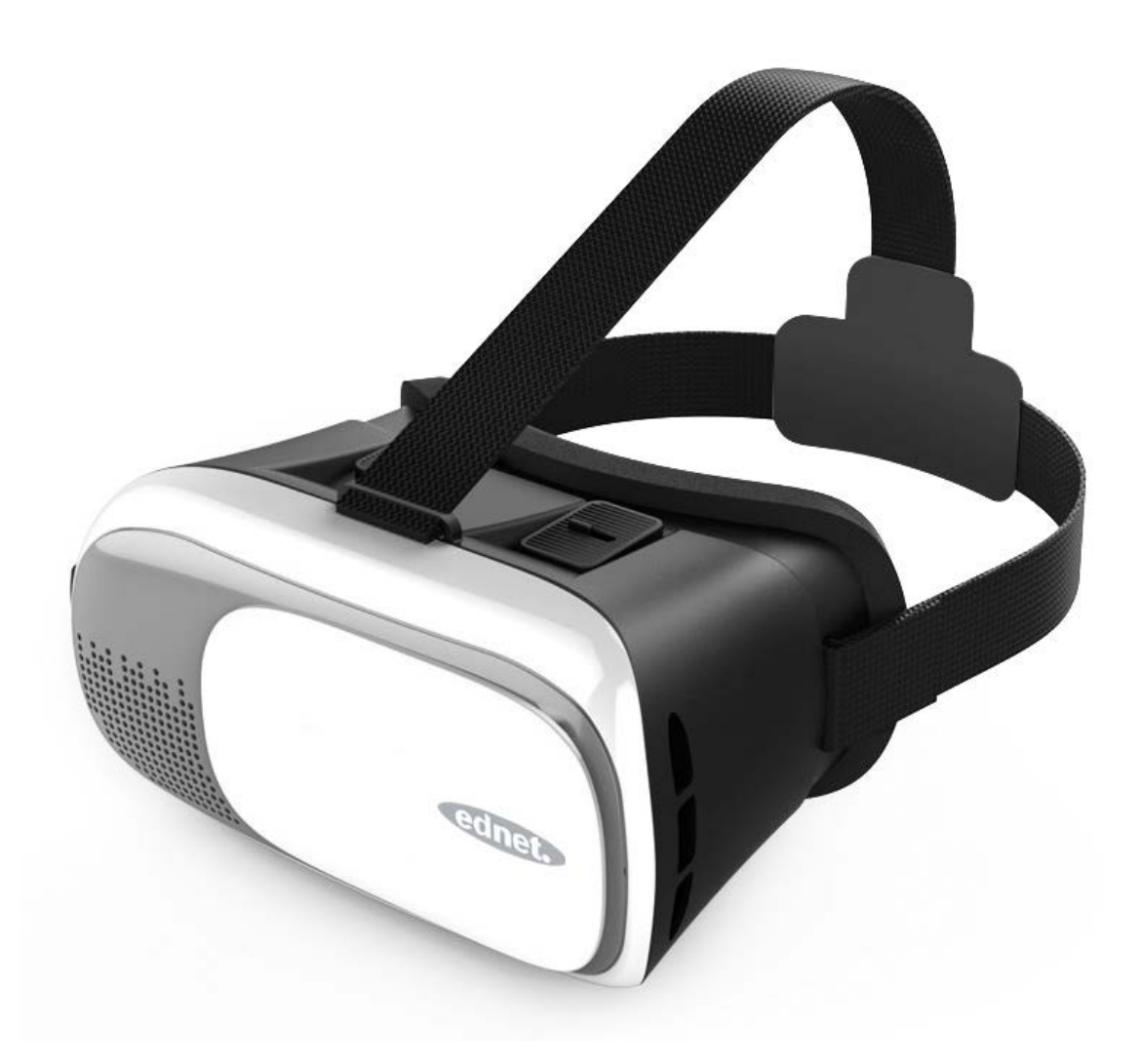

**Instrukcja obsługi** 87000

# **3 kroki do instalacji:**

- 1. Zainstaluj urządzenia
- 2. Przetestuj przed pierwszym użyciem
- 3. Rozpocznij korzystanie z gogli VR firmy ednet

#### **Zawartość opakowania:**

- 1 gogle wirtualnej rzeczywistości (VR)
- 1 szmatka do czyszczenia
- 3 odporne na zarysowania podkładki
- QIG (instrukcja szybkiej instalacji)

### **Instalacja urządzeń:**

A. Umieść smartfona w taki sposób, aby środek ekranu smartfona pokrywał się ze środkiem urządzenia

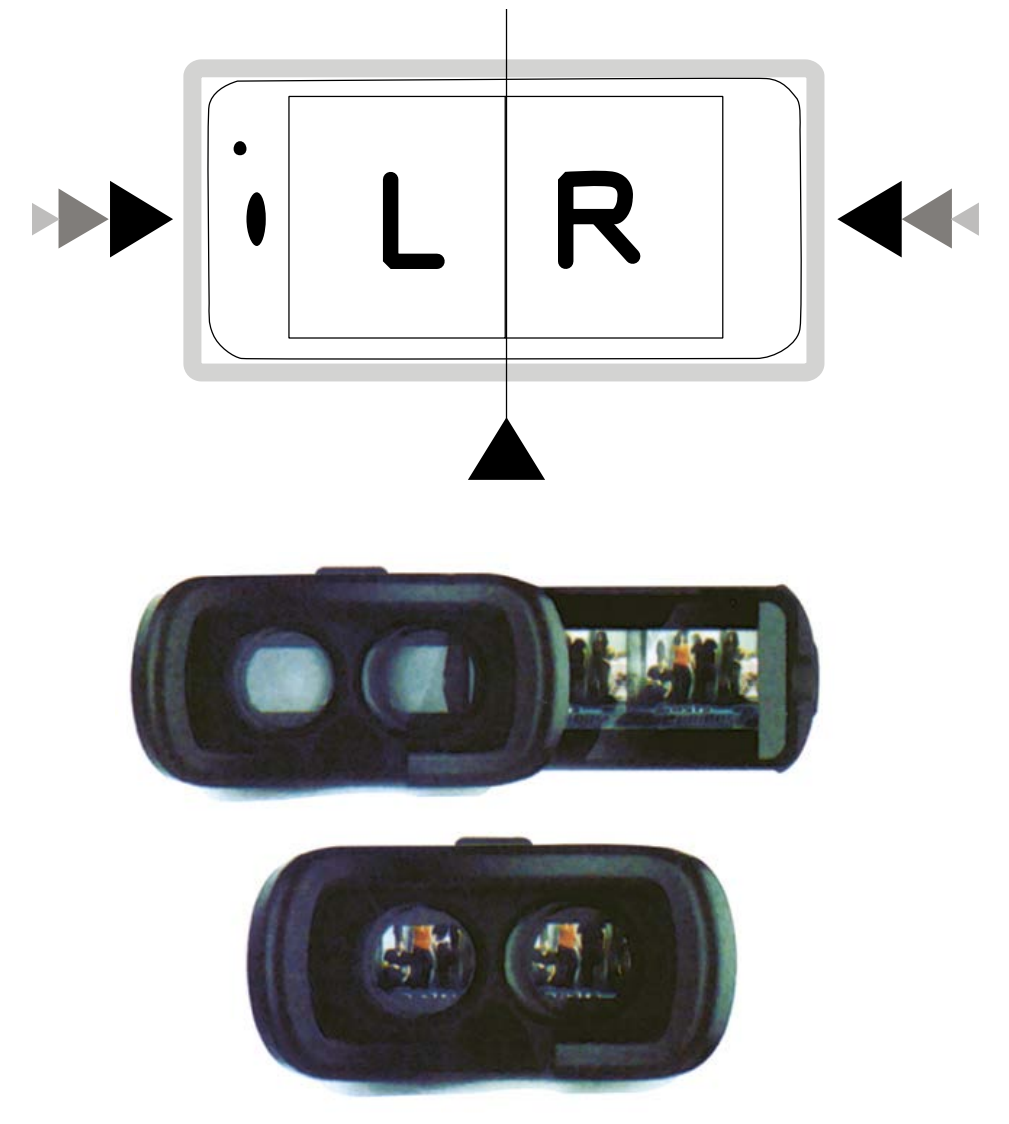

B. Przetestuj urządzenie przed pierwszym użyciem

C. Aby uzyskać najlepsze efekty, dostosuj rozstaw źrenic tak, aby znajdowały się one na wprost środka szkiełka.

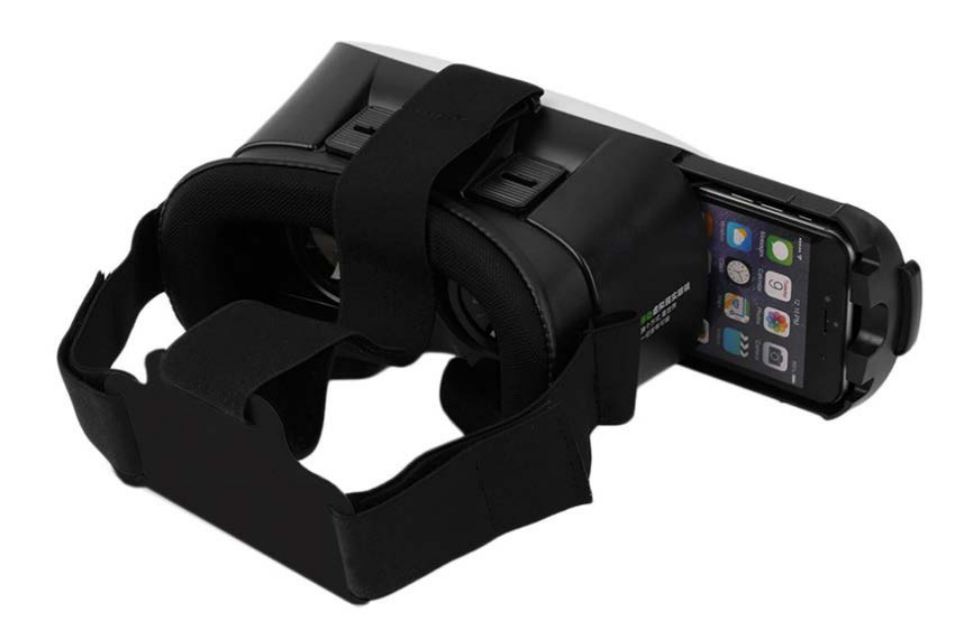

- D. Aby urządzenie działało jak najlepiej, dostosuj ogniskową korzystając z przycisków u góry urządzenia
- E. Panel przedni można usunąć. Usunięcie panelu przedniego spowoduje odsłonięcie kamery smartfona.

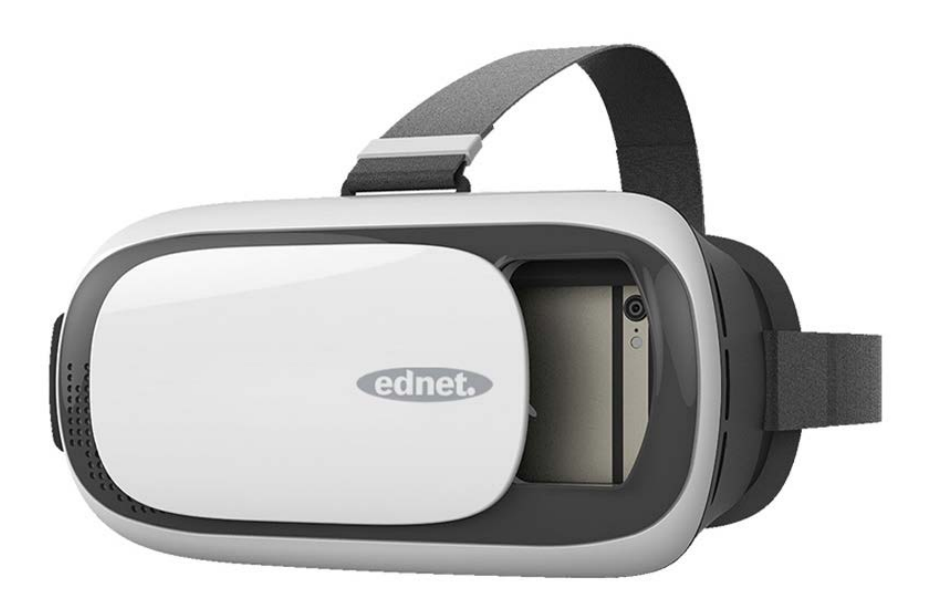

#### **Uwaga:**

Do korzystania z niektórych aplikacji **może** być wymagana kalibracja smartfona. Aby skalibrować smartfon, zeskanuj poniższy kod QR.

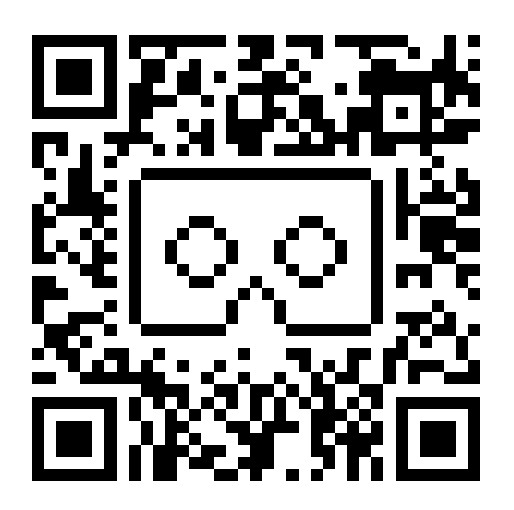

## **Uwagi:**

- 1. Wymiary smartfona nie powinny być większe niż 163 mm x 83 mm
- 2. Do urządzenia dołączono 3 gumowe podkładki. Przytwierdź gumowe podkładki do uchwytu na telefon zgodnie z pozycją przycisków telefonu oraz zapoznaj się z poniższymi rysunkami.
- 3. Nie należy korzystać z telefonu komórkowego w trakcie ładowania
- 4. Ogniskowa wynosi 70-75 mm
- 5. Możliwość dostosowania w zakresie 65-75 mm
- 6. Zakres rozstawu źrenic to 58-72 mm

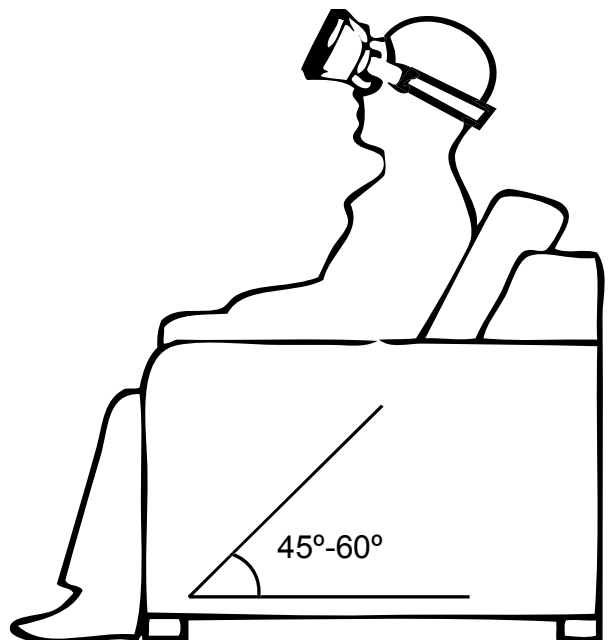

**www.assmann.com** Assmann Electronic GmbH Auf dem Schüffel 3 58513 Lüdenscheid Niemcy